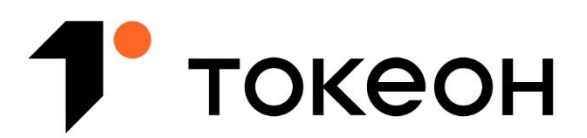

#### Платформа цифровых активов

Общество с ограниченной ответственностью «Токены - Цифровые Инвестиции» (ООО «Токены»)

> **УТВЕРЖДЕНО** Приказом от 24.05.2024 №71013-П

# **Справочная информация о программном обеспечении (ПО) для ЭВМ «Программный комплекс «Платформа цифровых активов «Токеон»**

Общества с ограниченной ответственностью «Токены – Цифровые Инвестиции»

(версия 1.0)

Москва, 2024

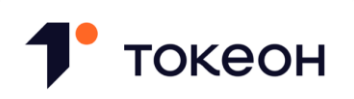

## ИСТОРИЯ ИЗМЕНЕНИЙ ДОКУМЕНТА

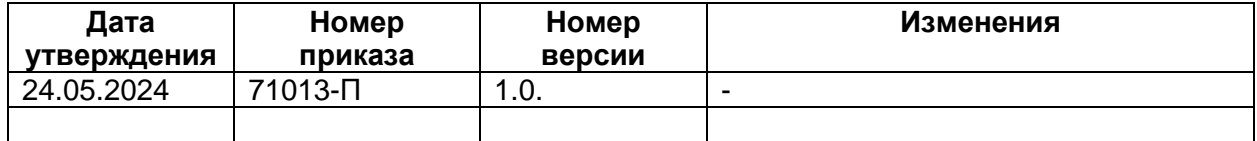

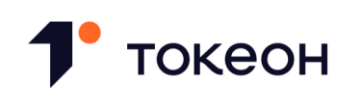

#### **ПО ДЛЯ ЭВМ ОТ ТОКЕОН**

08.02.2024 Общество с ограниченной ответственностью «Токены — Цифровые Инвестиции» (ООО «Токены») зарегистрировало в Роспатенте собственное разработанное программное обеспечение - Программный комплекс «Платформа цифровых активов «Токеон» (№ 2024613098) (далее – «ПО»).

ПО для реализации своих функциональных возможностей взаимодействует с информационной системой, использующей технологию блокчейн, с целью создания технических условий для участников сделок, связанных с обращением цифровых финансовых активов (ЦФА).

Единственным правообладателем ПО является Общество с ограниченной ответственностью «Токены — Цифровые Инвестиции».

## **ПОРЯДОК ПРЕДОСТАВЛЕНИЯ И СТОИМОСТЬ ПО:**

В соответствии с Разделом 6 [Пользовательского](https://lk.tokeon.ru/docs/polzovatelskoe_soglashenie.pdf) соглашения 4.0 (tokeon.ru) ООО «Токены» предоставляют Пользователям неисключительную лицензию на использование баз данных и программ для ЭВМ, необходимых для использования платформы Токеон, для целей, предусмотренных в [Правилах информационной системы Токеон \(tokeon.ru\)](https://lk.tokeon.ru/docs/pravila_informsistemy.pdf) Вознаграждение за лицензию не взимается.

Лицензия предоставляется с момента получения доступа к платформе Токеон и продолжает действовать в течение срока использования платформы.

## **ФУНКЦИОНАЛЬНЫЕ ХАРАКТЕРИСТИКИ ПО:**

Для Оператора информационной системы/Оператора обмена:

- ⎯ управление пользовательскими учетными записями: предоставление доступа; регистрация; авторизация; проверка по перечням в рамках ПОД/ФТ; оценка и присвоение степени риска; проведение процедуры признания в качестве квалифицированного инвестора; блокировка; обновление данных, путем загрузки нового документа;
- ⎯ управление обращением ЦФА: выпуск; купля-продажа; регистрация перехода прав; погашение, расчеты.

Для Пользователей (инвесторов и эмитентов) Информационной системы:

⎯ регистрация; авторизация в Информационной системе, прохождение процедуры признания в качестве квалифицированного инвестора, обновление данных, путем загрузки нового документа; выпуск; купля-продажа, погашение, расчеты.

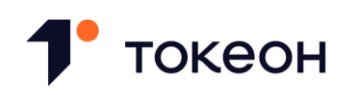

#### **УСТАНОВКА И ЭКСПЛУАТАЦИЯ:**

ПО представляет собой интернет-сервис, дополнительных требований по установке программы со стороны пользователя не требуется.

Для осуществления регистрации на платформе и эксплуатации ПО, команда Токеон подготовила следующие инструкции для эмитентов и инвесторов:

#### **Для эмитента:**

[Инструкция для юридических лиц \(tokeon.ru\)](https://lk.tokeon.ru/docs/Instrukciya_dlya_yuridicheskih_lic_po_ispolzovaniyu_osnovnyh_funkcij.pdf) по использованию основных функций платформы Токеон.

#### **Для инвестора:**

[Инструкция для юридических лиц \(tokeon.ru\)](https://lk.tokeon.ru/docs/Instrukciya_dlya_yuridicheskih_lic_po_ispolzovaniyu_osnovnyh_funkcij.pdf) по использованию основных функций платформы Токеон.

[Инструкция для физических лиц \(tokeon.ru\)](https://lk.tokeon.ru/docs/Instrukciya_dlya_fizicheskih_lic_po_ispolzovaniyu_osnovnyh_funkcij.pdf) по использованию основных функций платформы Токеон.

**Важно:** Обращаем внимание, что инструкция по использованию основных функций платформы Токеон для Оператора будет доступна с момента принятия решения ООО «Токены» о предоставлении ПО Операторам обмена в рамках лицензионного договора. Информация о таком решении и об условиях предоставления ПО будет опубликована на сайте [https://tokeon.ru.](https://tokeon.ru./)

## **В СЛУЧАЕ ВОЗНИКНОВЕНИЯ ТЕХНИЧЕСКИХ ПРОБЛЕМ И ВОПРОСОВ:**

По вопросам эксплуатации ПО, а также при возникновении каких-либо технических проблем, Вы можете:

- оставить обращение по электронной почте: [info@tokeon.ru;](mailto:info@tokeon.ru)
- ⎯ обратиться в Чат Поддержки в Личном кабинете пользователя;
- $\equiv$  воспользоваться официальным Телеграм-ботом компании: @tokeon\_bot;
- ⎯ позвонить по телефону: +7 (499) 490-30-40.